**marca da bollo** 

**da € 14,62** 

# **ALLEGATO A/2 ("modulo dell'offerta ")**

**(Da inserire in BUSTA B "-Offerta")** 

## **MODULO DELL'OFFERTA**

#### **PROCEDURA APERTA PER L' AFFIDAMENTO DEL SERVIZIO DI CASSA DELL' UNIVERSITA' DI PISA**

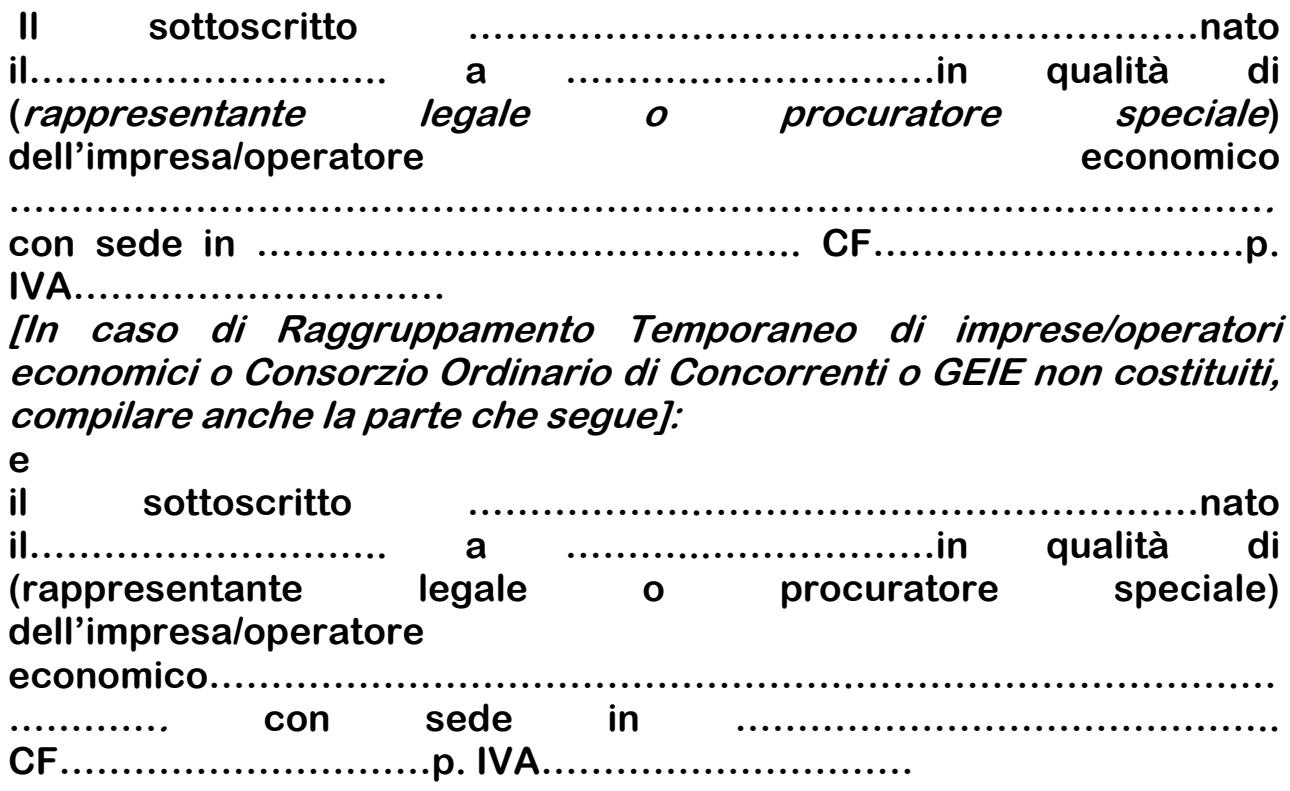

## **Offre/offrono**

**1) Tasso attivo (rif. Art. 1 elementi di valutazione dell' offerta all. 1 alla Convenzione per il servizio di cassa) Spread (+/-)** 

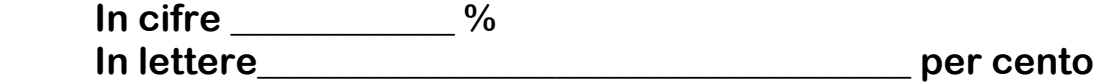

**2) Anticipazioni di cassa (rif. Art. 2 elementi di valutazione dell' offerta all. 1 alla Convenzione per il servizio di cassa) Spread (+/-)** 

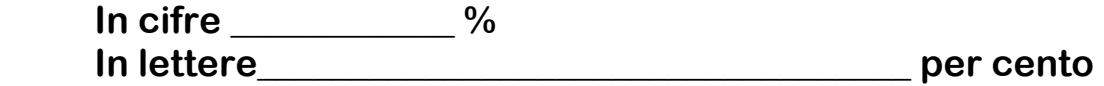

**3) Mutui a tasso variabile (rif. Art. 3 elementi di valutazione dell' offerta all. 1 alla Convenzione per il servizio di cassa) Spread (+/-)** 

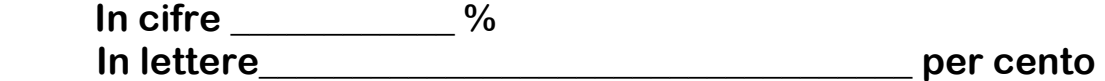

**4) Contributo annuo per fini istituzionali dell'Università (rif. Art. 4 elementi di valutazione dell' offerta all. 1 alla Convenzione per il servizio di cassa)** 

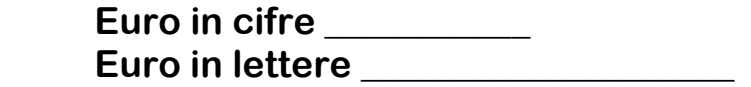

**5) Commissione in Euro su bonifici in area extra SEPA (rif. Art. 5 elementi di valutazione dell' offerta all. 1 alla Convenzione per il servizio di cassa)** 

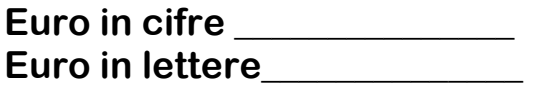

**6) Accollo spese vive accessorie (rif. Art. 6 elementi di valutazione dell' offerta all. 1 alla Convenzione per il servizio di cassa)** 

**Barrare il simbolo che interessa** 

o **a- L' offerta prevede l'accollo di tutte le spese vive e accessorie e spese postali e per i pagamenti disposti dall' Università a mezzo bollettino di conto corrente postale, emissione di assegno circolare o, più in generale, per i pagamenti disposti dall'Università con modalità diverse dal bonifico bancario,** 

**nonché l' accollo delle commissioni o spese di incasso sui pagamenti effettuati dagli utenti dei servizi dell'Università** 

- o **b- L' offerta prevede solo l'accollo di tutte le spese vive e accessorie e spese postali e per i pagamenti disposti dall'Università a mezzo bollettino di conto corrente postale, emissione di assegno circolare o, più in generale, per i pagamenti disposti dall'Università con modalità diverse dal bonifico bancario**
- o **c- L' offerta prevede l'accollo delle sole commissioni o spese di incasso sui pagamenti effettuati dagli utenti dei servizi dell'Università**
- o **d- L' offerta non prevede alcun accollo**
- **7) Postazioni POS fisici (rif. Art. 7 elementi di valutazione dell' offerta all. 1 alla Convenzione per il servizio di cassa)**

 **7.a Canone mensile unitario per postazione** 

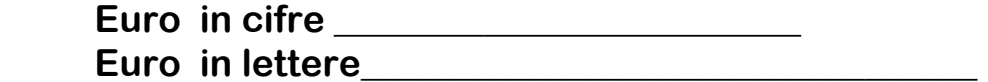

 **7.b.1 Commissione unitaria per operazione tramite bancomat** 

**Euro in cifre \_\_\_\_\_\_\_\_\_\_\_\_\_\_\_\_\_\_\_\_\_\_\_\_\_ Euro in lettere** 

 **7.b.2 Commissione unitaria per operazione tramite carta di credito** 

 **Percentuale in cifre \_\_\_\_\_\_\_\_\_\_\_\_\_\_\_\_\_\_\_\_\_\_\_\_\_ Percentuale in lettere** 

**7.b.3 Costo fisso unitario per transazione** 

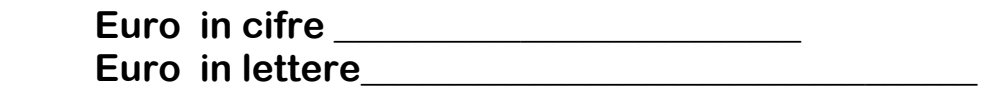

**8) Postazioni ATM tipo Bancomat (rif. Art. 8 elementi di valutazione dell' offerta all. 1 alla Convenzione per il servizio di cassa)** 

 **Numero postazioni ATM tipo Bancomat offerte** 

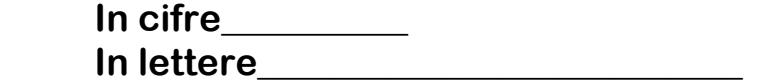

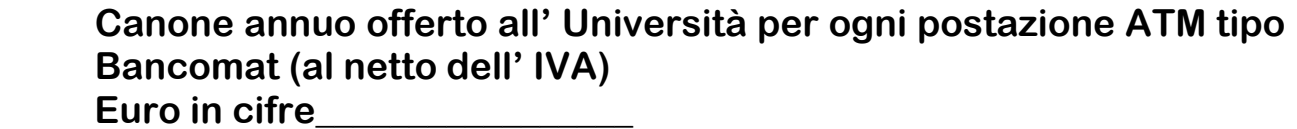

 **Euro in lettere\_\_\_\_\_\_\_\_\_\_\_\_\_\_\_\_\_\_\_\_\_\_\_\_\_\_\_\_\_\_\_\_\_\_\_\_\_\_\_\_** 

**9) Riscossione tasse universitarie (rif. Art. 9 elementi di valutazione dell' offerta all. 1 alla Convenzione per il servizio di cassa)** 

**Gestione gratuita delle seguenti fasi della riscossione delle tasse studentesche:** 

- **1) la predisposizione ed immissione nel circuito interbancario dei flussi informatici propedeutici agli incassi (attualmente gestiti mediante bollettini MAV) e la contestuale trasmissione telematica all'Università dei flussi informatici propedeutici.**
- **2) rendicontazione all'Università, in formato elettronico, degli incassi effettuati dagli studenti.**
- **A)Stampa dei MAV necessari all'incasso e spedizione dei MAV agli studenti interessati, alle scadenze indicate dall'Università (circa n. 200.000 MAV per ciascun anno solare da effettuare in due spedizioni distinte di circa 50.000 buste per spedizione).**

**Costo unitario per busta spedita (comprensivo delle spese stampa dei bollettini contenuti** 

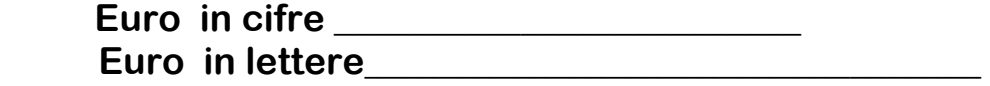

 **B 1 )** Realizzazione obbligatoria di un sistema per la generazione automatica del MAV in *real time* al termine di procedure amministrative effettuate da web con l'applicativo gestionale degli studenti (iscrizione concorsi, test di valutazione, immatricolazione, ecc.). **A tal fine la Banca Cassiere metterà a disposizione un lotto di numeri MAV anonimi che verranno utilizzati sequenzialmente dal sistema informatico dell'Università. La rendicontazione dei pagamenti effettuati deve essere la medesima del MAV ordinario.** 

 **B2) Barrare il simbolo che interessa** 

 **Realizzazione del sistema di cui al punto B1) con un collegamento di tipo "on demand" tra il sistema informativo dell'Università e quello della banca, per creare una interazione di dati tale da generare un MAV completo di tutti i dati del debitore (cognome e nome, numero di matricola, codice fiscale e causale) e di quelli bancari** 

- o **SI**
- o **NO**

**C) Costo unitario in Euro per ogni incasso delle tasse studentesche presso gli sportelli del circuito bancario nazionale diversi da quelli della Banca Cassiere** 

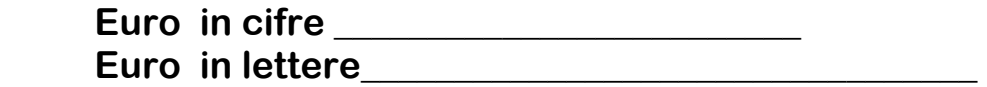

 **D1) Installazione obbligatoria di un POS virtuale per il pagamento delle tasse con carta di credito.** 

 **Commissione (in euro) su ogni incasso per pagamenti con carta di credito su POS virtuale** 

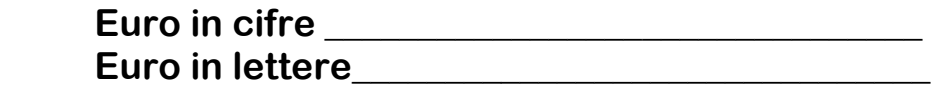

 **D2) Barrare il simbolo che interessa** 

 **Impegno a fornire un applicativo di gestione del POS virtuale in grado di calcolare la commissione prevista e sommarla alle tasse dovute al momento della transazione in modo che all'Università sia accreditato direttamente l'intero importo della tassa** 

o **NO** 

**10) Servizi per gli studenti (rif. Art. 10 elementi di valutazione dell' offerta all. 1 alla Convenzione per il servizio di cassa)** 

o **SI** 

#### **A.1) Costo in euro per rilascio per ogni tessera multi servizi**

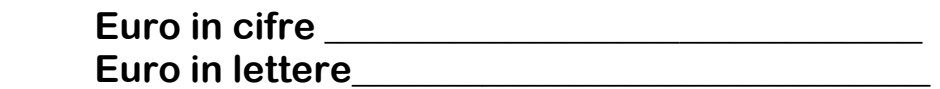

#### **A.2) Costi per l' utilizzo della tessera multi servizi da parte dello studente**

#### **A.2) a. il concorrente si impegna ad offrire le seguenti operazioni gratuitamente:**

- **prelievi effettuati presso gli sportelli e gli ATM del Cassiere**
- **Rinnovo annuale della tessera**
- **Commissione su acquisti**
- **Rifornimento carburante**
- **Costo sostituzione della tessera**

#### **A.2.b.1) costo in euro della ricarica della tessera multi servizi**

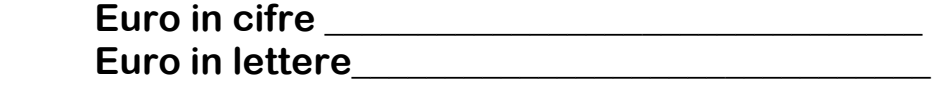

#### **A.2.b.2) costo in euro del prelievo in Italia da sportelli ATM diversi da quelli della Banca Cassiere**

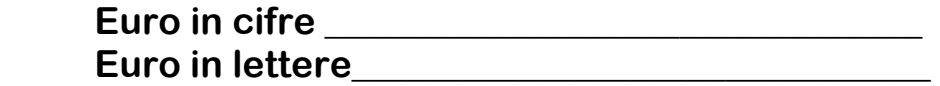

**A.2.b.3) costo in euro del prelievo in Area Euro da sportelli diversi da quelli della Banca Cassiere** 

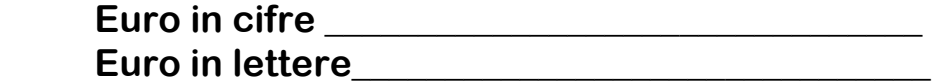

**A.2.b.4) costo in euro del prelievo in Area extra Euro da sportelli diversi da quelli della Banca Cassiere** 

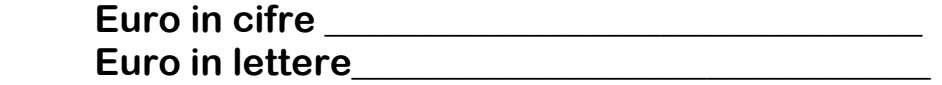

## **B) Barrare la casella che interessa**

 **La Tessera multi servizi offerta dalla banca ha anche funzioni di Carta Conto** 

o **SI** 

o **NO** 

## **C) Barrare la casella che interessa**

 **Il concorrente offre una Concessione di finanziamento agli studenti per il pagamento delle tasse universitarie secondo la formula del tasso 0 (zero spese istruttoria, zero tasso debitore delle rate per 12 mesi, zero costo incasso)** 

o **SI** 

o **NO** 

# **D) Numero totem multimediali interattivi**

Numero offerto (in cifre) \_\_\_\_\_\_\_\_\_ Numero offerto (in lettere) **Numero offerto** 

## **D 1) Barrare la casella che interessa**

**I totem multimediali interattivi sono dotati di apparecchiatura scanner a disposizione degli utenti** 

o **SI** 

o **NO** 

## **D 2) Barrare la casella che interessa**

**I totem multimediali interattivi consentono il pagamento delle tasse universitarie attraverso carte tipo bancomat o carte di credito** 

o **SI** 

o **NO** 

# **-In caso di discordanza tra l'importo in cifre e quello in lettere sarà considerato l'importo espresso in lettere.**

**Data\_\_\_\_\_\_\_\_\_\_\_\_\_\_\_** 

**Timbro e firma \_\_\_\_\_\_\_\_\_\_\_\_\_\_\_\_\_\_\_\_\_\_\_\_\_\_\_\_\_\_\_** 

**NB:** 

-nel caso di Consorzi ordinari di Concorrenti, R.T.I. o GEIE non ancora<br>costituiti l'offerta dovrà essere sottoscritta dai titolari o legali<br>rappresentanti di tutte le imprese che costituiranno il Consorzio<br>ordinario di Co

**Timbro e firma\_\_\_\_\_\_\_\_\_\_\_\_\_\_\_\_\_\_\_\_\_\_\_\_\_\_\_\_\_\_\_\_\_\_\_\_\_\_\_\_\_\_\_\_** 

**Timbro e firma\_\_\_\_\_\_\_\_\_\_\_\_\_\_\_\_\_\_\_\_\_\_\_\_\_\_\_\_\_\_\_\_\_\_\_\_\_\_\_\_\_\_\_\_** 

**Timbro e firma\_\_\_\_\_\_\_\_\_\_\_\_\_\_\_\_\_\_\_\_\_\_\_\_\_\_\_\_\_\_\_\_\_\_\_\_\_\_\_\_\_\_\_\_**